# **Effective Java Programming**

# measurement as the basis

## **Structure**

#### • measurement as the basis

- benchmarking
	- micro
	- macro
- profiling
	- why you should do this?
	- profiling tools

## **Motto**

*"We should forget about small efficiencies, say about 97% of the time: premature optimization is the root of all evil."*

Donald Knuth

# **The problem**

- Modern software is too complex
- Even the wisest man is not suitable for performance tuning
- need for techniques and tools!
	- benchmarking
	- profiling

# **What is benchmarking?**

- it is a comparison of different solutions on the basis of measurements (time, memory, ...)
- different solutions, but giving the same results
	- different data structures
	- different technologies (ORM, MVC)
	- various containers
- the essence is to compare
	- single result does not say anything
	- results are useful when you can compare them

## **How to measure?**

#### ● stopwatch

- funny, but often appropriate
- the most versatile technique
- no interference with the code
- does not require complicated tools
- you do not always need the milliseconds
	- application start time
	- time to open a document
	- time scrolling through large tables
	- DB query execution time

## **How to measure?**

- measurements taken into account in the code
	- calculation based on system time before and after run
	- System.currentTimeMillis ()
	- precision in milliseconds (?)
	- $\circ$  interference with the code can lead to failure
	- addition to each method is tedious
	- generic stopwatch class

# **Why build benchmarks?**

- ready made ones to compare the JRE
- but they do not evaluate your program
- you need to create a benchmark studying your code
	- comparison of alternative solutions
	- performance profiling in your application
	- track performance and trends in the manufacturing cycle
- benchmark code, environment, utility
	- allows for comparison of different solutions
	- **repeatable test cases**

# **Micro-benchmark**

- checks for a specific part of the system
- often even a few lines of code, for example:
	- Draw a rectangle 100 000, read 10MB file from disk
	- Sorting an array of 100 000 elements, performance of specific tasks
- good
	- quick execution, focus on the problem
- bad does not represent the behavior of a real application
	- JVM "warm up"
	- unrealistic interactions in the system

# **Macro-benchmark**

- "true" macro benchmark tests the system in the form the user sees it
- I would have to have the system ready...
- . how to simulate?
	- work on real data
	- run on the target platform
	- lean on use cases
- you need to understand how users will work with the system
	- o interactions and the correct sequence of events

# **Benchmark analysis**

- results often vary considerably between executions
	- background processes
	- network traffic
	- GC
- perform many times and average the results
- compare results of different solutions
	- min, max, average

# **What is profiling?**

- profiling is to identify components consuming the most resources
	- $\circ$  RAM
	- CPU
	- network
- identify system bottlenecks
- there are special tools
- allows to determine the most inefficient parts of the system

# **Why profile?**

- you know which parts of the system have the greatest impact on performance
- you know what changes will bring the greatest benefits
- you avoid common mistakes
	- premature optimization
	- o optimization of the bad parts of the system
	- too thorough optimization

# **Flat profiles problem**

- usually to specify bottlenecks for the first time is quite simple
- after eliminating more difficult to see others
- common mistake is to rely solely on the time spent in the method
- it is also important:
	- how often the method is called
	- how much time is spent calling other methods

# **Flat profiles problem**

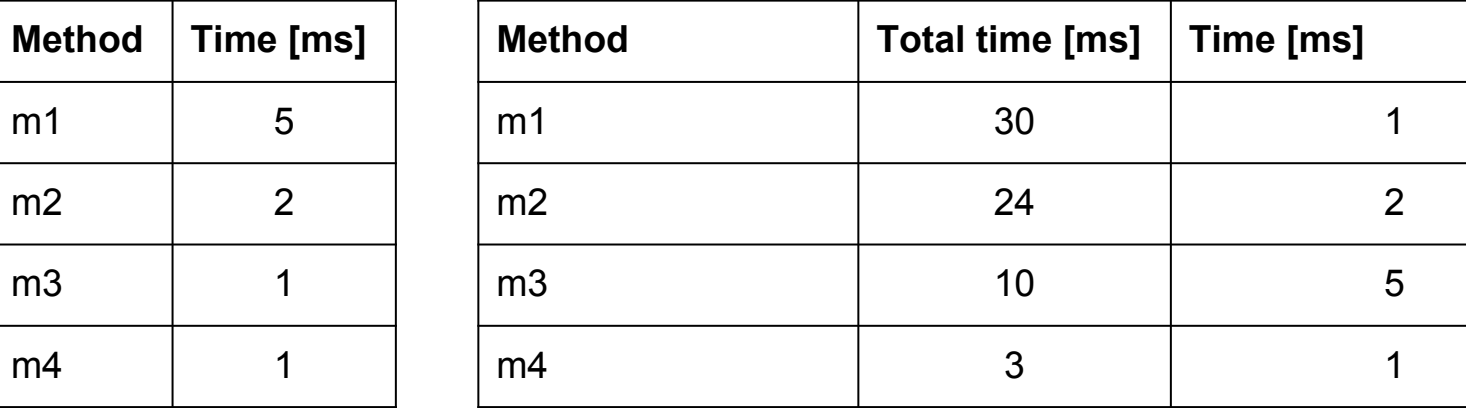

# **Flat profiles problem**

- Having only the execution time you often mistakenly refer to bottlenecks
- $\cdot$  what to do?
	- speed up frequently used methods
	- less invokes of slow methods
- real life example JTable in Swing
	- first optimization leafs
	- $\circ$  Swing 1.1 2 times faster
	- lack of clear bottlenecks
	- JViewport problem when scrolling
		- problem was in JTable update
		- redesigned 3 times faster

# **What do the tools give?**

## • typically allow you to find:

- what methods are most often called
- most time consuming methods
- which methods call most commonly used methods
- methods consuming most memory
- commercial tools have powerful GUI
	- different views
	- sophisticated statistics

# **Problems**

- Too less memory 3 kinds of memory:
	- heap
		- for arrays and objects
		- error message: Java heap space
- when: during class instantiation
	- non-heap
		- stack
		- for addresses, variables, class definitions and strings
		- error message: PermGen space
		- when: eg. loading class
	- native
		- managed by OS, used by native methods
		- error message: *request <size> bytes for <reason>. Out of swap space?*
		- when: using native libraries

# **Problems**

- memory leaks
	- GC does not clean up objects that have incidental references pointing to them
	- can lead to memeory leak
	- GC can work more often
- finalization
	- potential memory leak
	- object overriding finalize will not be removed before calling this method
	- $\circ$  it is uncertain when or whether the method will be called
	- $\circ$  in the end similar to memory leaks
- deadlock
	- synchronization is faulty
	- 2 or more threads are simultaneously waiting for monitor release

# **Problems**

#### • looped threads

- thread has infinite loop
- uses more and more CPU time
- can crash whole application
- too many locks
	- synchronization blocks threads
	- frequent waiting for monitor can starve thread
- application is too slow
	- identify bottlenecks
	- which methods cause most load?

# **Tools**

- *jhat*  Java Heap Analysis Tool
	- analyses heap dump
	- preview in browser
	- has its own query language OQL
- *jconsole* Java Monitoring and Management Console
	- GUI for monitoring and managing Java applications and JVM
	- works locally and remotely
	- shows memory, threads, classes, pending finalizations

# **Tools**

## ● *jstat* - JVM Statistical Monitoring Tool

- shows performance statistics
- not supported can be removed in future versions
- *jmap* Memory Map
	- shows details about the stack
	- not supported
- *jstack* Stack Trace
	- shows call stack for threads
	- useful when looking for deadlocks
	- not supported

## • *java -Xhprof* - Heap/CPU profiling tool

- since early versions of Java
- heap and CPU usage by methods

# **Tools**

#### • Java Visual Virtual Machine

- bin\jvisualvm.exe
- since Java 6 update 7
- much better than *jconsole*
	- GUI
	- track many JVM at once
	- remote JVM tracking
	- profiling options

# **Profiling on Eclipse**

- basic tools are often "raw"
- commercial expensive
- there are free plugins for Eclipse that provide profilers with a convenient GUI
	- TPTP
	- profiles
		- Eclipse plugins
		- local Java applications
		- complex applications running on multiple machines and different platforms

# **Conclusions**

- what is benchmarking?
- $\cdot$  what is a benchmark?
- how differs macro from micro benchmark?
- what is profiling?
- what are the problems with flat profiles?